## Der Orgelspezialist

*Info* Bach liebte die Orgel. Schon in jungen Jahren erhielt er bei seinem älteren Bruder Johann Christoph Orgelunterricht und entwickelte sich schnell zu einem der bedeutendsten Virtuosen seiner Zeit. Neben seiner Tätigkeit als Organist übte er auch das Amt des Orgelprüfers aus.

## Aufgabe 1

Gruppenarbeit Lesen/ Betrachten Gespräch

Schließt euch zu Vierergruppen zusammen und lest die Zitate von C. P. E. Bach über seinen Vater Johann Sebastian. Ordnet sie jeweils zu: **Orgelvirtuose** oder **Orgelprüfer** (auch beides ist möglich). Besprecht anschließend, welche Anforderungen an einen Orgelvirtuosen bzw. einen Orgelprüfer zu Bachs Zeit gestellt wurden.

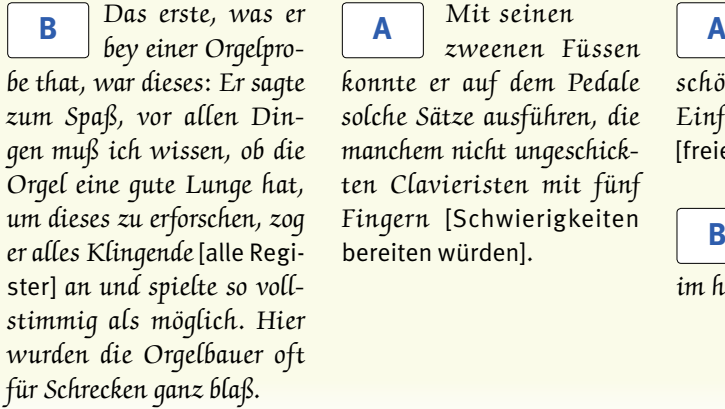

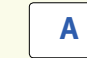

zweenen Füssen konnte er auf dem Pedale solche Sätze ausführen, die manchem nicht ungeschickten Clavieristen mit fünf Fingern [Schwierigkeiten bereiten würden].

Mit seinen

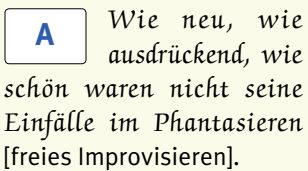

Den ganzen Orgelbau verstand er im höchsten Grade. **B**

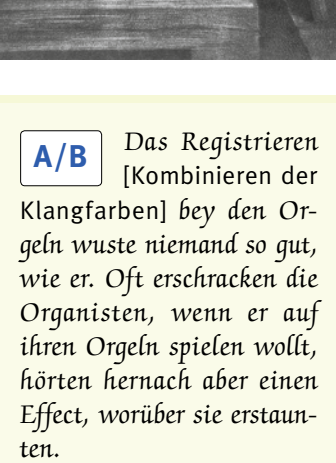

## **Register und Pfeifen**

*Info* Register sind Reihen von Orgelpfeifen gleicher Klangfarbe, die als Einheit ein- oder ausgeschaltet werden können. Man kann sie allein oder mit anderen Registern kombiniert spielen. Grundsätzlich gibt es zwei Arten von Orgelpfeifen:

**E.** Lippenpfeifen (aus Holz oder Metall): Hier gibt es z.B. Register, die wie Flöten klingen oder die Prinzipal-Register, die einen ,dickeren' Ton haben. Die Mixtur bildet mit ihrem hellen, scharfen Charakter die ,Klangkrone' der Orgel.

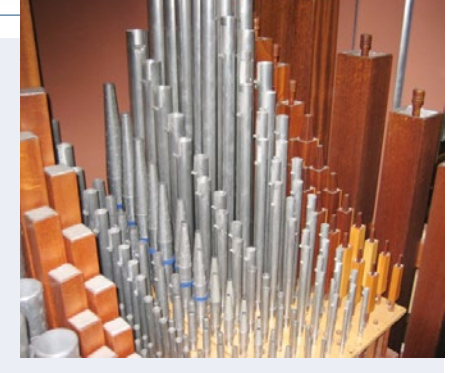

" Zungenpfeifen (meist aus Metall): Sie haben einen schnarrenden Klang, der an ein Blechblasinstrument wie Trompete oder Posaune erinnert.

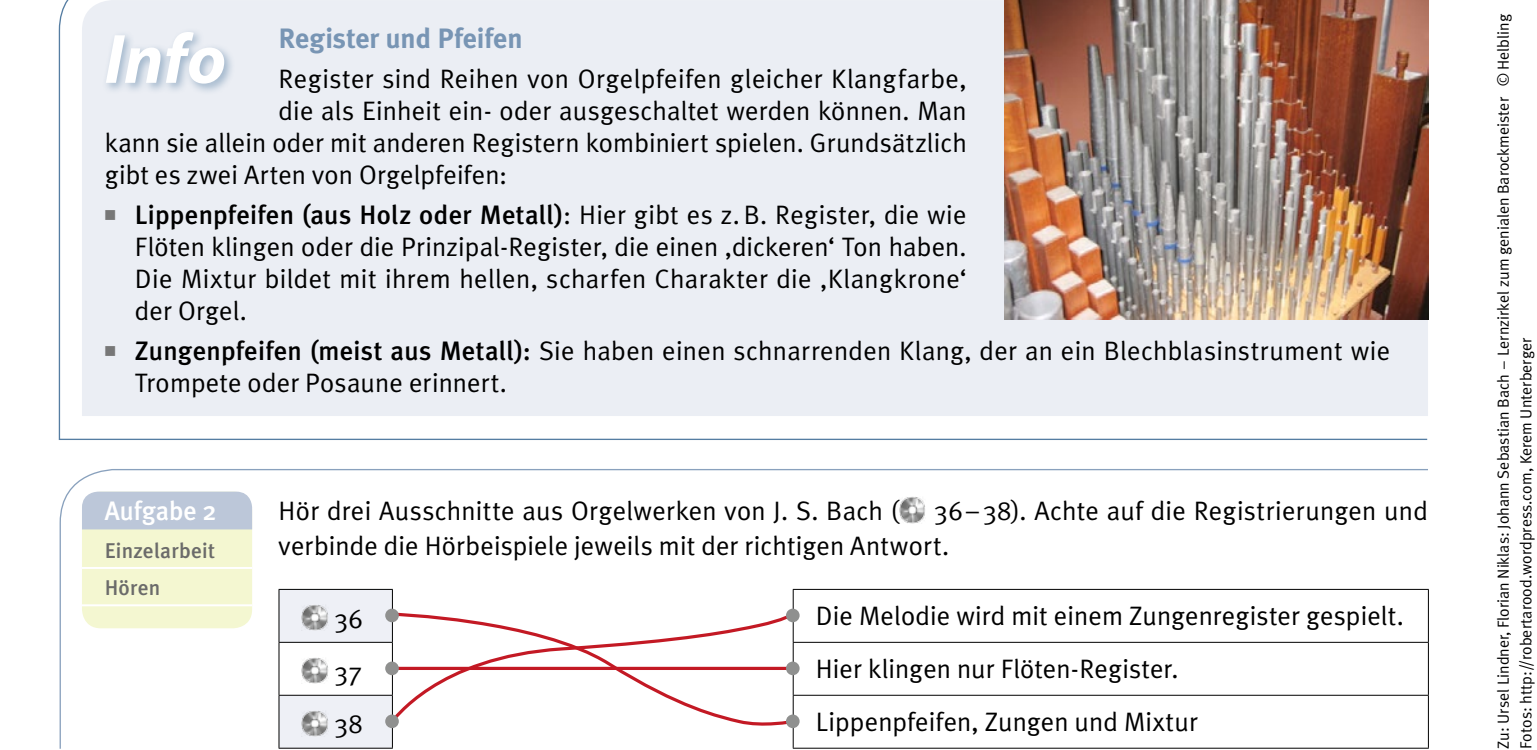

**Info** Ein wichtiges Standardwerk für jeden Organisten ist Bachs<br>*Orgelbüchlein*. Darin zeigt der Barockmeister, wie man Melodien

kalisch verarbeiten kann.

von Chorälen (= Kirchenliedern) auf verschiedenste Weise musi-

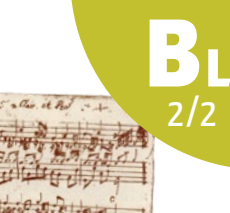

Partnerarbeit musikalische Aktivität Hören Umgang mit Noten

**67 Bach - Liebster Jesu** a Singt mit Hilfe eines Instruments (z.B. Klavier) den Beginn des Chorals *Liebster Jesu, wir sind hier* in langsamem Tempo.

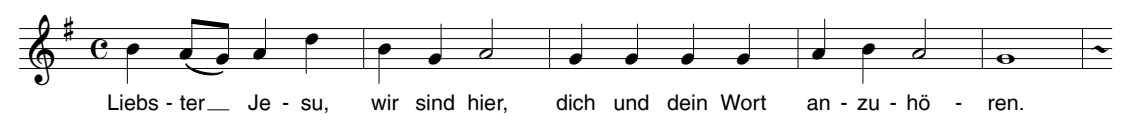

**67 Bört euch nun Bachs Bearbeitung aus dem** *Orgelbüchlein* **an ( 38). Sucht im Notentext die verweißtig aus dem Zenigkeitung aus dem** *Orgelbüchlein* **an ( 38). Sucht im Notentext die** zwei Stimmen, in denen der Tonverlauf des Chorals zu finden ist (auch auf anderer Tonhöhe beginnend) und zieht sie mit einem Stift nach.

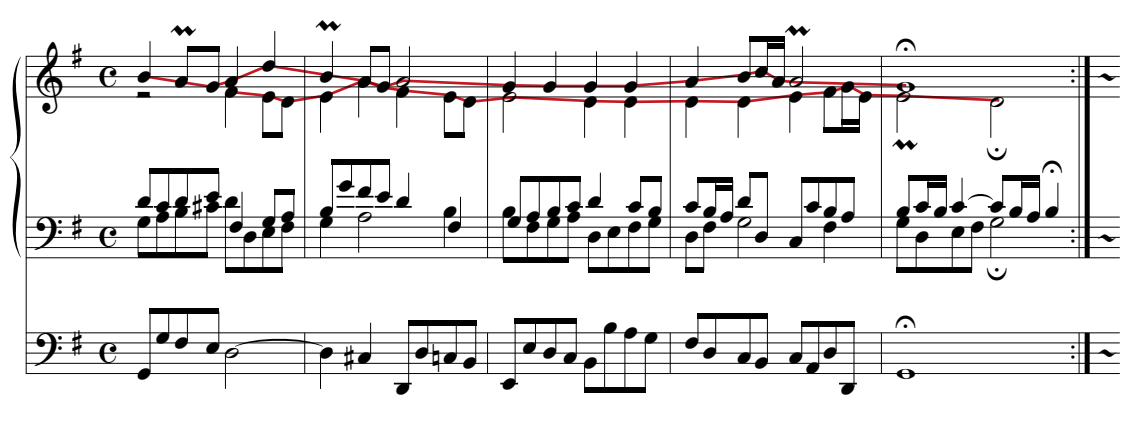

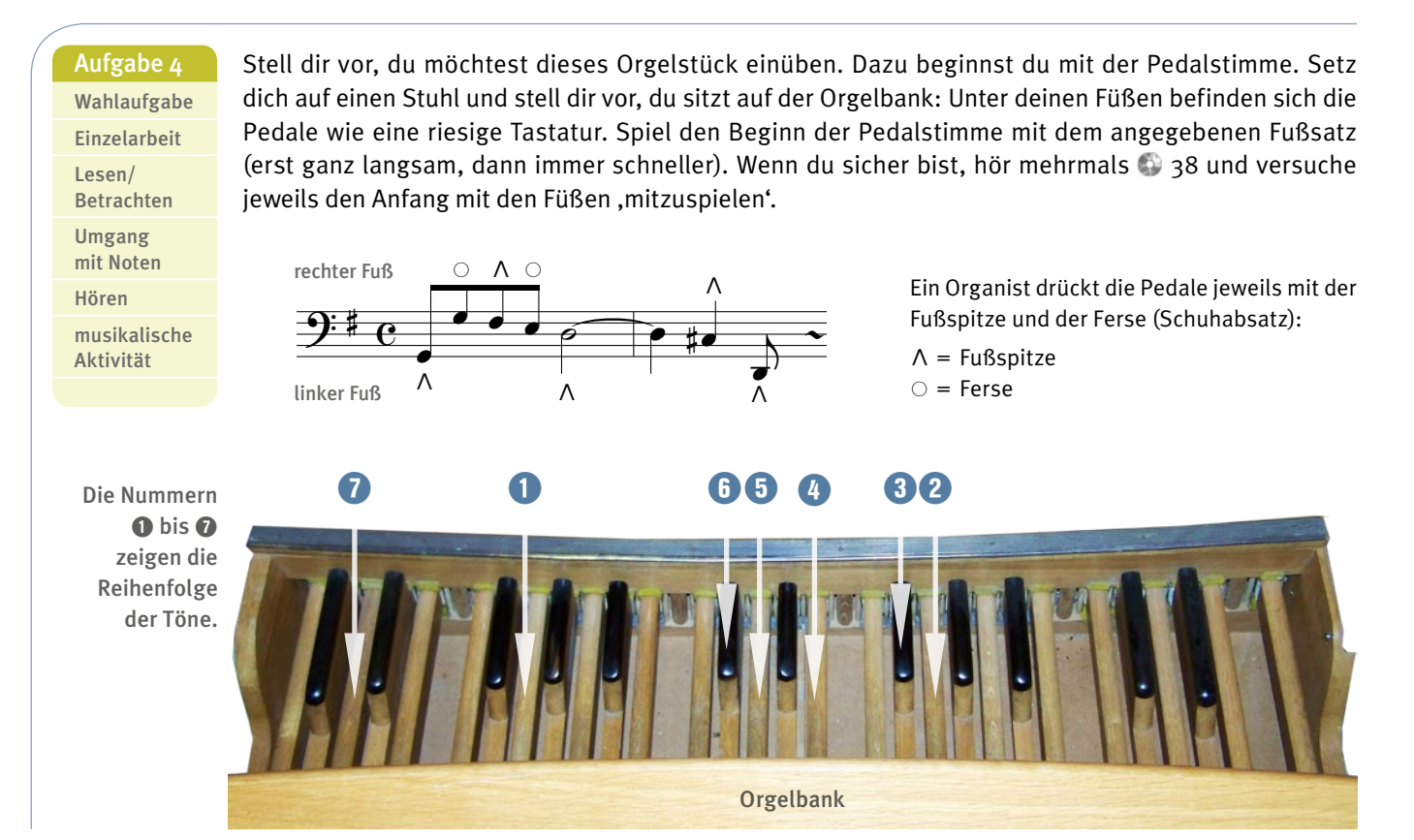